# מדריך למשתמש ולמורה

# כיצד להסתייע ב"סִיַּיעָתַּא לְתַלְמוּדָא" בלימוד גמרא

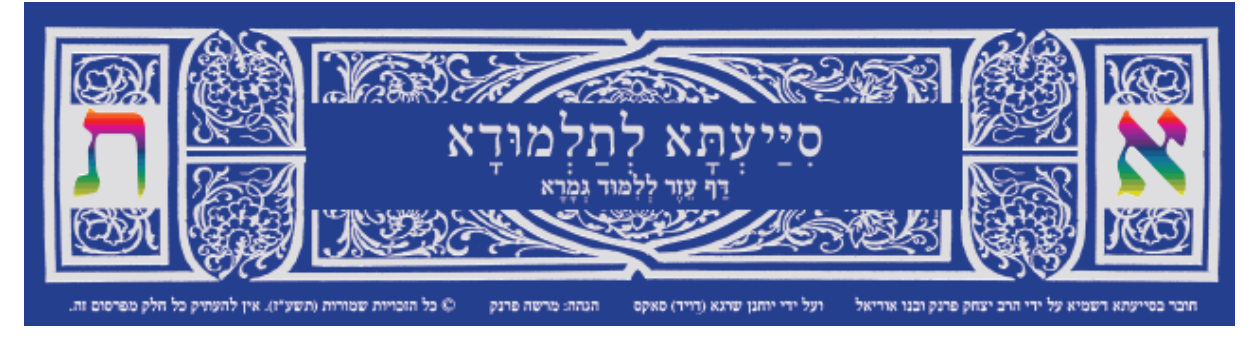

"סייעתא לתלמודא". דף העזר ללימוד גמרא (לקמו: "סייעתא"). כולל 7 מדורים. המוסברים בחוברת זו:

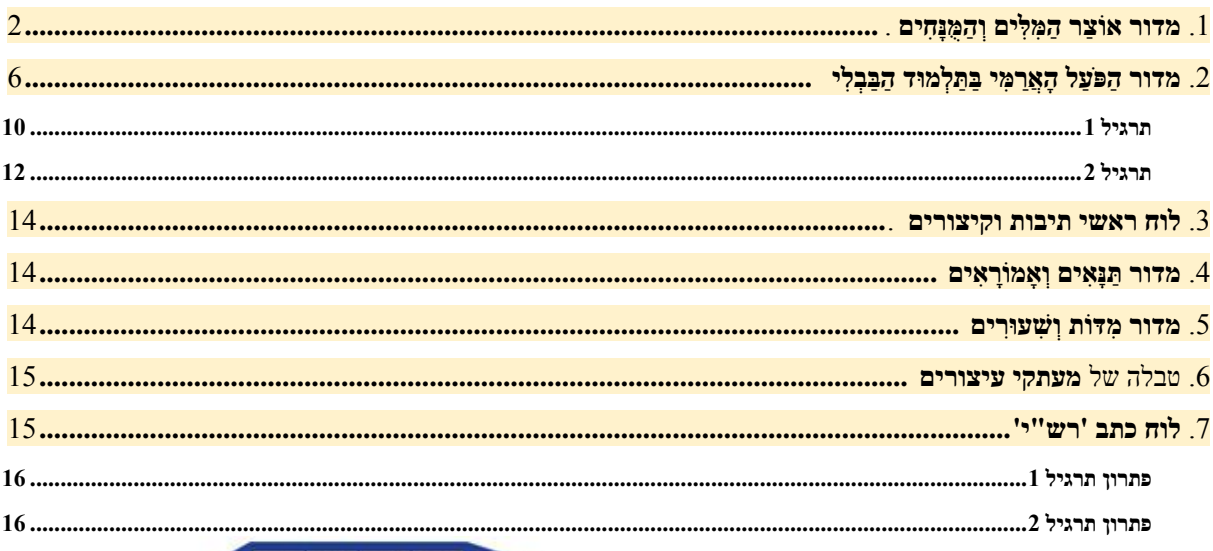

כל לומד גמרא יכול להיעזר ב"סִיַּיעָתַא" ללא הדרכה, אבל הוא ירוויח ממנו הרבה יותר אם יכיר את סגולותיו ותכונותיו הבולטות שיתוארו לקמן. מדריך זה יסייע למורה לעודד את תלמידיו להשתמש ב"סיַיעָתַא", ולהפיק ממנה תועלת מרבית בלימוד הארמית של התלמוד הבבלי. אמנם, אפשר להיעזר ב"סְיַיעְתָּא" גם להבנת ניבים נוספים של הארמית, כמו הארמית שבתנ"ד, שבתרגומים, הארמית שבתלמוד הירושלמי, ועוד.

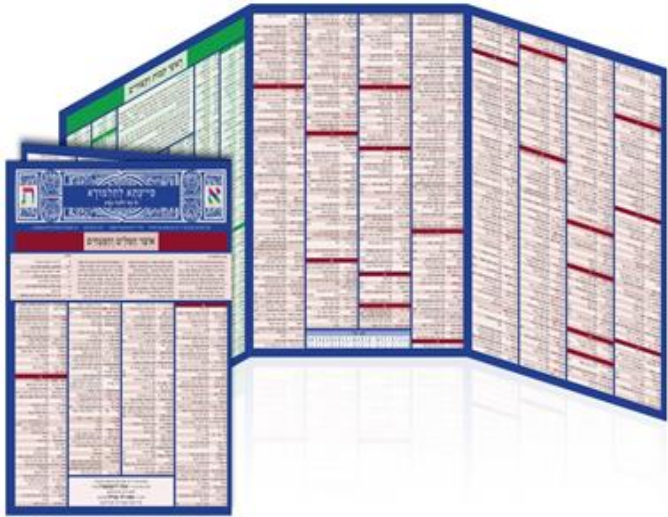

אבל, כשם שקיימים בעברית קווי ייחוד לכל ניב, כך גם בארמית (כפי שיודגם לקמן בעמודים 13-12).

# <span id="page-1-0"></span>.1 **מדור אֹוצַר הַמִּלִּים וְהַמֻּנָּחִּים**, המשתרע על פני חצי מ"סִיַּיעְתָּא לְתַּלְמּודָּא" )שלושה עמודים( הוא מילון מתומצת, הכולל יותר מ700 מִלִים ומונחים בסיסיים בגמרא.

#### למה צריך מילון תלמודי במאה ה21-?

רוב התלמידים מּודעים לקיומם של מהדורות תלמוד מתורגמות לעברית, כגון, מהדורת הרב עדין שטיינזלץ )בהוצאת קורן), מהדורת שוטנשטיין (בהוצאת ארט-סקרול) ועוד. נשאלת השאלה האם מהדורות אלו אינן מְיַתְּרות את הצורך במילונים תלמודיים?

אכן, אין ספק שמהדורות אלו יכולות להועיל בהגשת "עזרה ראשונה", כלומר: פירוש מהיר להבנת מהלך הסוגיה התלמודית, ה"שקלא וטריא" בגמרא. אבל למהדורות גמרא מתורגמות יש כמה מגבלות וחסרונות:

א. לפעמים מתורגמים מִלִים וביטויים לא באופן מדויק ולא תמיד באופן מילולי, ולעתים באופן שגוי.

ב. גם אילו היה בידינו תרגום מושלם, שימוש קבוע בו עלול לפתֵחַּ תלות יתר שיכולה לעכב את הלומד )ואולי אפילו לחסום אותו( מרכישת מיומנות לימוד גמרא באופן עצמאי. משל למה הדבר דומה: למי שמסוגל ללכת עם קביים, ומעדיף להמשיך לנוע רק בכיסא גלגלים. לעומת זאת, תלמיד שמִתְרגל לפצח את הטקסט התלמודי -- צעד אחד צעד, מילה אחר מילה -- יפתֵחַּ בהדרגה את הכישורים וירכוש את אוצר המִלִים שיכינו אותו ללמוד גמרא ומפרשים בכוחות עצמו.

#### אז למה צריך גם את "סִיַּיעְתָּא לְתַּלְמּודָּא"? האם אין די במילונים הקיימים?!

נכון שיש בימינו כמה מילונים תלמודיים מוצלחים, כמו "מילון ארמי-עברי לתלמוד הבבלי" מאת מו"ר הרב פרופ' ע"צ מלמד )ירושלים תשנ"ב, **573** עמודים(, וכמו המילון המדעי לארמית בבלית לקוראי אנגלית של פרופ' מיכאל סוקולוף )רמת גן תשס"ב, **1582** עמודים(.

הבעיה היא שתלמידים במאה ה-21, במיוחד צעירים, נרתעים מחיפוש בספרים, ובמיוחד במילונים בני מאות עמודים. ב"דור האינסטנט" הלומדים מבקשים למצוא פתרון מהיר, כאן ועכשיו, בלי להסתבך ולהתבלבל, ובלי להעמיק מעבר להכרח.

בנוסף, עלו מן השטח צרכים נוספים של לומדי גמרא מתחילים ומתקדמים, ולכן נוספו כלי עזר נוספים. החידוש העיקרי של ה"סִיַּיעְתָּא" הוא השילוב של מידע רב ומדויק המתומצת ומרוכז בדף אחד ונוח לשימוש, שבו כל השטח מנוצל באופן מְרִבִּי, אך גם בעיצוב יפה.

#### למה דווקא ערכים אלה נמצאים ב"סִיַּיעְתָּא"?

מדור אֹוצַּר הַּמִלִים וְהַּמֻּנָּחִים כולל מִלִים ומונחים שנבחרו בעיקר בגלל תפוצתם הרבה בתלמוד הבבלי. אבל בכמה מקרים "הוּפֿלו לטובה" מונחים החשובים לשַקְלָא וְטַרְיָא בגמרא. השיקול המנחה בבחירת הערכים הוא התועלת ללומד, ולכן נכללו גם כעשרים ערכים עבריים. כדי להבדיל אותם מרוב הערכים שהם ארמיים, סומנו הערכים העבריים במגן דויד )).

#### כיצד לרכוש אוצר מִלִים?

יש כאלה שחושבים שאם ישַּננו בעל פה אֹוצַּר מִלִים, הם יצליחו לזכור אותן. אבל יעיל יותר ללמוד ולזכור מִלִים ומונחים חדשים בתוך הֶקשֵר. לכן למי שמשתמש ב"סִיַּיעְתָּא" כסיוע להוראת גמרא, מומלץ להתמקד במִלִים ובמונחים

המופיעים בסוגיה הנלמדת. למשל, אפשר לשקול הצגת כמה מִלִים או מונחים מרכזיים בתחילת השיעור, או אחריו כחלק מחזרה. בנוסף, תכנית לימוד של אחד הערכים בכל שיעור/שבוע ("פינת הארמית היומית") יכולה לסייע בהפנמה, אולי בשילוב חידונים תקופתיים. בדרך זו, עוד ועוד מִלִים ומונחים יצטברו בהדרגה בזיכרון התלמידים.

עתה נרחיב את הדיבור בביאור כמה פרטים משמעותיים במדור "אֹוצַּר הַּמִלִים וְהַּמֻּנָּחִים": כל ערך בנוי משני חלקים: החלק הימני שבו מִלַּת הערך, והחלק השמאלי שבו הפירוש.

#### תפקיד הסוגריים בחלק השמאלי, בפירושי הערכים

מדור זה מגיש הסבר מדויק ותמציתי לרוב ההיקרויות של מִלַּת הערך )לגבי פירושים נדירים, ראה לקמן(. כאשר מגבלות המקום מאפשרות, נוספו לתרגום המילולי מִלִים בסוגריים כדי להבהיר את הפירוש הענייני המתאים להקשר יֵשׁ (הֵבְדֵּל הָלְכַתִּי) בֵּינֵיהֵם הרגיל בתלמוד. לדוגמה, בערך "אִיכָּא בֵינייהו", שתרגומו המילולי הוא: "יש ביניהם", הוספנו בסוגריים את המִלִים "הבדל הלכתי", כי זוהי המשמעות של המונח בדרך כלל.

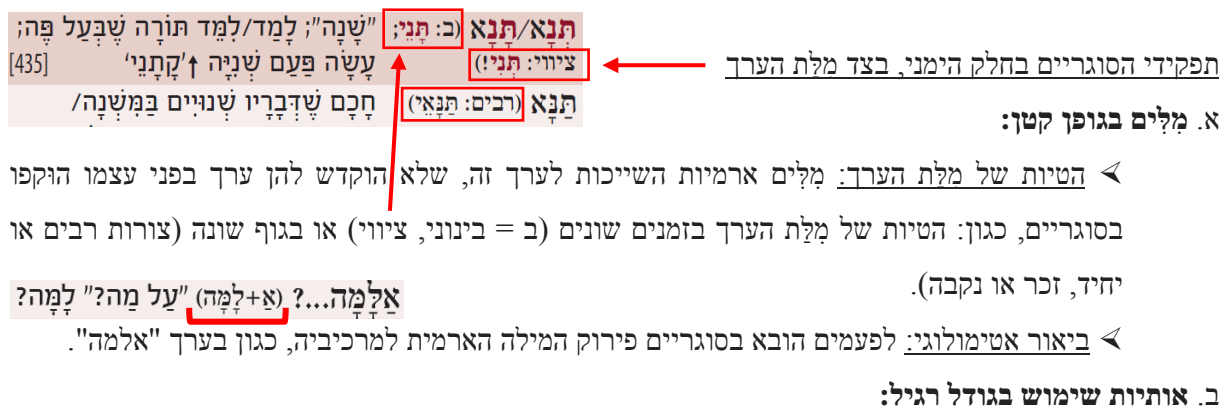

בקביעת מיקום הערך בסדר האלפביתי התעלמנו מרוב אותיות השימוש שבתחילת הערך (כמוסבר ב"סִיַּיעְתָּא" וכפי (וָ)מֻּזְדֵא לְטַעֲמֵיה (וְהַהֲלָכָה שֶׁל ר'...) הוֹלֶכֶת לְשִׁיטָתוֹ) שיוסבר בהמשך), ולכן הן מוקפות בסוגריים. -״מה (מִבְּחִינַה הְלָכַתִּית) יוֹצֵאת ול)מאי נפקא ג. **מִּלִּים בגודל רגיל:** מְמֵנַּה?" מַה זֵה מְשַׁנֵּה? יש מעט ערכים של ביטויים שלפעמים מופיעים ַ בַּמַּה אַנוּ עוֹסָקִים? ב)מאי עסקינן? בתלמוד בסגנון מורחב ולפעמים בסגנון מקוצר, כמו

השאלות: "כמאן?" ו"כמאן ָאזלא?". כדי לחסוך במקום, הן הובאו בערך אחד, ואת המילה שלא מופיעה תמיד )כגון כּמֹאַן (אַזְלַא)....? | כִּמוֹ מִי (הוֹלֵכֶת)...? "אַזלא") הצגנו (היות והיא יכולה לסייע בהבנת הביטוי) בסוגריים.

#### לא מצאתי את המילה ב"סִיַּיעְתָּא"! מה עושים?

נסביר כעת איך למצוא את הערך, במקרה שאין מוצאים אותו מיד:

הערכים מסודרים לפי אל"ף-בי"ת, אך בדרך כלל בלי אותיות השימוש, ולכן יש להתעלם מאותיות השימוש בכל"מ במִלִים כגון "**ב**אֲתַּר", "**כ**בָּרָּ יְיתָּא", "**ל**ַאגְרָּ א" ו"**מ**הָּ א". אמנם, במקרה שמִ לַּ ת הערך מופיעה בתלמוד בדרך כלל עם אות השימוש, היא נלקחה בחשבון באחד משני אופנים: יש ערכים שסודרו לגמרי לפי אות השימוש )כאילו היא חלק מהמִלּה), כגון: "בְּאַפֵּי", "בְעָלְמָא", "בִּשְׁלָמָא", "בְּהֶדְיָא", "לְהֶדְיָא". ויש ערכים שסודרו לפי אל"ף-בי"ת ללא אות השימוש, אך היא צוינה בתוך סוגריים, כגון: "(בְּ)דִיעֲבד", "(וְ)אַזְדָא לְטַעֲמֵיהּ", "(וְ)כִי...?!", "(לְ)מֲאי נפקא מִינה?". במה דברים אמורים, באותיות השימוש המּוכרות מן העברית: מש"ה וכל"ב, אבל באותיות השימוש שבארמית הבבלית: ַא,- ד- וקָּ - )שמוסברות בערכן במדור "אֹוצַּ ר הַּמִלִים וְהַּמֻּנָּחִים"(, הואיל ולתלמידים קשה יותר להבחין בהן, "נטינו להתחשב בהן יותר: לפעמים הוסבר ליד מִלַּת הערך שהיא פותחת באות שימוש (כגון בערכים "אַהֲיַיא ו"קָּתָּנֵ י"(, ובנוסף, מופיעים גם ערכים עם אות השימוש )כגון: הערך "ַאהֲדָּדֵי" בנוסף לערך "הֲדָּדֵי"; "דְרַּ בָּנַּן" בנוסף לערך "רַּ בָּנַּן"; "קָּמִיפַּלְגִי" ו"קָּ ָאמַּר" בנוסף לערכים "מִיפַּלְגִי" ו"ָאמַּר"(.

מסקנה: כדאי לבדוק גם עם אות השימוש וגם בלעדיה.

#### אז אם אין במילה אות שימוש - האם אמצא מיד את המילה?

לא בטוח, כי יש לקחת בחשבון כתיב מלא וחסר של המילה. בדרך כלל הכתיב הוא מלא, וכפי שמצוי בגמרא. לדוגמה: "תיפוך". אבל, מִלִים רבות מופיעות בגמרא לפעמים בכתיב מלא ולפעמים בכתיב חסר, ולכן כשיש מקום, הובאו שתי הֵיקֵישָׁא<mark>/</mark>הָקֵישָׁא הֶקֵּשׁ הצורות, כגון בערך הֶיקֵישָׁא. הצורה "הֶיקֵישָׁא" הוצגה ראשונה, כי היא הנפוצה יותר בתלמוד, ואחרי הקו הנטוי )/( הובאה הפחות נפוצה: "הֶקֵישָּא" )ומפאת חוסר מקום התעלמנו מהצורה השלישית, הנדירה ביותר: "הֶיקֵשָּא"(. לכן מי שיחפש את "הֶקֵישָּא", ימצא אותו תחת "**ה י**קֵ ישָּא" )הנפוצה( ולא תחת "**הק**-". אם בכל זאת לא נמצא הערך, מומלץ לעיין במילון מקיף לארמית של הגמרא, כגון "מילון ארמי-עברי לתלמוד הבבלי" מאת מו"ר הרב פרופ' ע"צ מלמד (ירושלים תשנ"ב), הכולל בדרך כלל כל צורה ארמית בתלמוד (רק לעתים רחוקות מאוד הוא שכח צורות שהיו אמורות להיכלל במילונו(, אך יש להתחשב בסידור הערכים הבעייתי אצלו במקרים של כתיב מלא וחסר, שגורם לפעמים לתלמידים להתייאש משימוש בו, כמוסבר שם בתחתית עמוד י"ד בהדפסות החדשות של מילון [זה](http://daf-yomi.com/BookFiles.aspx?type=1&id=11&page=14&male=0) (עמוד זה, כמו כל המילון, סרוק בקישור <u>זה</u> באתר פורטל הדף היומי).

#### למה יש קו נטוי (/) ונקודה פסיק (;) בחלק ממילות הערך?

בחלק מהערכים מופיעות שתי חלופות של מִלַּת הערך, כגון: "הֶיקֵישָּא / הֶקֵישָּא" וכגון "לֵיקּום / לֵיקּו". הואיל וההבדל בין החלופות הוא רק עניין של כתיב, החלופות הופרדו על ידי קו נטוי )/(. לעומת זאת, יש מקרים שקובצו לערך אחד שתי מילות ערך ששונות גם בכתיב וגם במשמעות, והן הופרדו על ידי "נקודה פסיק" );( להורות שיש הבדל במשמעות. למשל, בערך "תְלָּתָּא; תְלָּת" מציין "תְלָּתָּא" שלושה ממין זכר, ו"תְלָּת" - שלוש ממין נקבה. כיוצא בו, בערך "אַשְׁכַּח; אַשְׁכְּחַן": "אַשְׁכַּח" = (הוא) מצא; ו"אַשְׁכְּחַן" = (אנחנו) מצאנו.

#### <u>הפניות</u>

כדי לסייע ללומד להבין טוב יותר את מִלַּת הערך, מבלי להאריך יותר, נוספו כמה סוגי הפניות:

1( הפניות פנימיות לערכים אחרים במדור זה, שיכולים להועיל למעיין.

לדוגמה, ההפניות ההדדיות בין שני ערכים אלה יבהירו ללומד את הקשר בין שם העצם "פירכא" לצורה הפ ֹּעַּלית

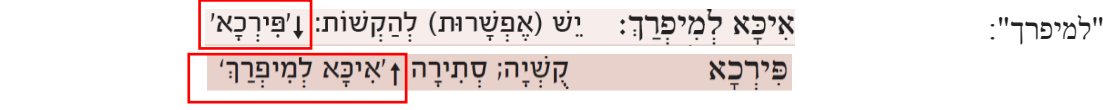

הפניות חיצוניות למילון הרב מלמד  $(2\,$ 

בקצה השמאלי של ערכים רבים ב"סִיַּיעְתָּא" צויַּן ]בתוך סוגריים מרובעים[ מספר העמוד ב"מילון ארמי-עברי לתלמוד הבבלי" הנ"ל, שבו יוכל הלומד למצוא כמה תוספות, כמפורט וכמודגם כאן:

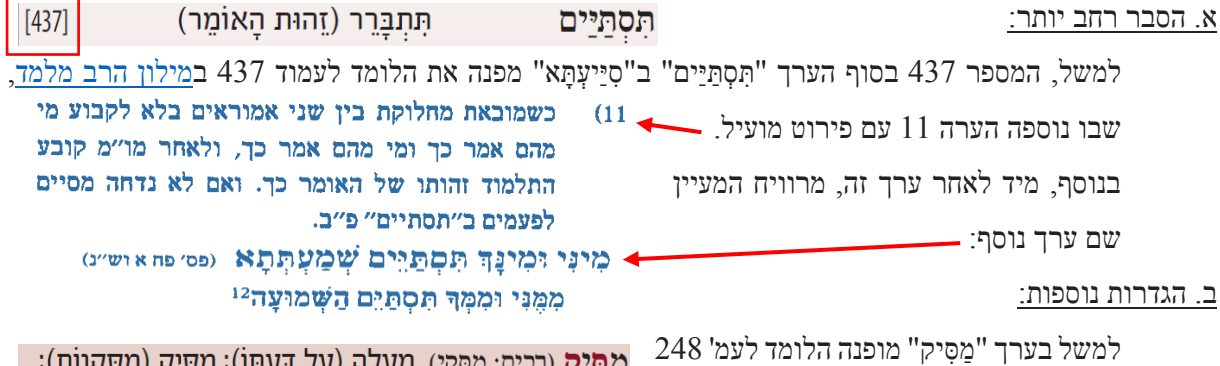

ם: מַטְּאֶץ) **נַזְעֲ**כֶוֹז (עַ*ר* דַעְוּח), נַזְטָ  $[248]$ נוֹשֶׁה (פֵּרְעוֹן חוֹבוֹ) במילון הרב מלמד (<u>קישור</u>), שם ימצא הלומד פירושים נוספים של פ ֹּעַּל זה בערך "מַּסִיק", וגם בערכים השכנים: "מַּסִיק אַּדַּעְתֵיּה", "מַּסִיק זּוזֵי", "מַּסִיקְנָּא", "מַּסִיקְנָּא בְָּך" )שאולי דווקא הם קולעים יותר אל הסוגיה שבה נמצא כרגע התלמיד(.

#### <u>ג. צירופי מִלִּים וביטויים:</u>

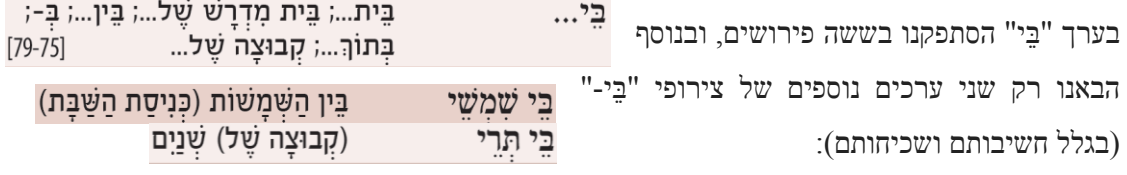

אבל, ההפניה לעמודים 75 - 79 במילון הרב מלמד תאפשר ללומד למצוא את צירוף המִלִים המבוקש מתוך עשרות צירופי "בֵי-" שמשתרעים על פני 5 עמודים במילון זה. לדוגמה: בערך "בֵי וַּורְ דֵי" מובאים שני ערכים, שבכל אחד מהם ביאור אחר למילה "בֵּי": 1. בֵּין וְרָדִים; 2. בֵּית וְרָדִים. וכן: "בֵּי דָרֵי" (<u>קישור</u>).

#### ד. צורות דומות אך שונות

לפעמים ההפניה למילון הרב מלמד נועדה להפנות את תשומת לב הלומד לכך שמצוי ערך דומה, אך שונה,  $[264]$ ויש להיזהר להבחין ביניהם, כגון "מְצַּלֵי". פירוש זה, מלשון תפילה, הוא המשמע של פ ֹּעַּל זה בבניין פַּ עֵל; פְטֶה מַצְלֵי אוּרְגֵיה (תגי אב) מַטֶּה אָזְנוּ אך יש פעלים דומים, שניקודם שונה, השייכים לבניינים דינא<sup>97</sup> (סני קט ב) מַטֶּה־דִּין מצלי אחרים, כגון "מַּצְלֵי" ו"מַּצְלִין", שפירושם שונה לחלוטין, מתפלל מצלי ואינם מופיעים ב"סִיַּיעְתָּא" עקב נדירותם, אך במילון הרב כְהַצְּלֵין (ר״ה דא, ב״ביב-מס׳ עזרא) (

מלמד ימצא אותם המעיין בעמ' .264

מַצְלְיוְ<sup>98</sup> (ב"מצג ב) מַצִּילְין

#### <u>ה. הערות מאלפות</u>

בערך "נְהִי", לדוגמה, מעיר הרב מלמד הערה ששופכת אור על הבנת מילה נפוצה זו, שלא מובנת כל צורכה ְ"יְהִי"; נַנִּיחַ (שֶׁ-); אַף עַל פִּי... | [295]" ּנְהָי... לרוב לומדי הגמרא.

מלבד התרגום המילולי: נְהִי - יְהִי, מעיר הרב מלמד (בעמ' 2<u>95</u>) על השימוש וההקשר של מילה זו:

אגב, מתוך דבריו נמצינו למדים:

א. "נְהִי" הוא מונח ארמי המשמש כמו "יְהִי כן" העברי. ב. מילה זו מתַּפקדת כמִלַּת קישור, אך ביסודה היא פ ֹּעַּל: צורת העתיד של שורש הו"י לנסתר, ופירושה המילולי

מלת פתיחה להנחה. למשל: נהי נמי דאיתיה לתקנח אושא ולא מציא מזבין לגמרי תזבין לנכסי מלוג (ב״ק פט א) = יהי כן, שישנה לתקנת אושא, שאינה יכולה למכור לגמרי תמכור את נכסי מלוג.

בעברית: "יהי" (או "שיהיה"). לא הכל רגילים לכך שמילה המתחילה באות נ' יכולה להיות פֹּעַל בעתיד לנסתר (כפי שהערנו לקמן בעמוד 12, וגם ב"סִיַּיעְתָּא" בראש מדור "הַפּעַל הָאֲרַמִּי בַּתַּלְמוּד הַבַּבְלִי", סעיף 5).

"ה הפניות למדור "הַפּעַל הָאֲרַמִּי בַּתַּלְמוּד הַבַּבְלִי (3

חלק ממילות הערך הן צורות פֹּעַל, ובחלק מהם ישנה הפנייה למדור "הַפֹּעַל הָאֲרַמִּי בַּתַּלְמוּד הַבַּבְלִי", כפי שמוסבר ב"סִיַּיעְתָּא" בראש מדור אֹוצַּר הַּמִלִים וְהַּמֻּנָּחִים, וגם בהמשך דברינו )עמוד 11 לקמן(.

# <span id="page-5-0"></span>2. **מדור הַפּֿעַל הַאֲרַמְּי בַּתַּלְמוּד הַבָּבְלִי** - עמוד שלם המוקדש לפתיחת צוהר לדקדוק הארמי הבבלי, ובו לוחות נטייה של 25 שורשים ארמיים נפוצים, הכולל כ250- צורות פֹּעַ ל.

#### למה בכלל צריך ללמוד דקדוק?

גלוי וידוע שתלמידים (וגם מורים) אינם מתעניינים – ובוודאי שאינם אוהבים – ללמוד דקדוק, וקל וחומר דקדוק שפה זרה, כמו ארמית בבלית. יתר על כן, רבים וטובים מצליחים "להסתדר" בלימוד דף גמרא גם ללא ידיעת הדקדוק הארמי. לכן, הַקדשת זמן וכוחות ללימוד דקדוק מיותרת בעיניהם, ונחשבת כביטול זמן. על רקע השקפה זו שהייתה קיימת בימיו, אמר רב, ראשון אמוראי בבל: "בני יהודה שהקפידו על לשונם נתקיימה תורתם בידם; בני גליל שלא הקפידו על לשונם לא נתקיימה תורתם בידם" )עירובין נג, א(. כבר אז התפלגו ישראל במידת הדיוק בלשונם, וכבר אז ניסו חכמי ישראל לעודד את תלמידיהם לדקדק בלשון התורה.

אף על פי שהעיקר בלימוד משנה וגמרא הוא להבין את התכנים, שימת לב גם לפרטים הקטנים והלשוניים בלימוד התורה תועיל להתקיימות התורה בידינו. מי שלא ידייק ולא יקפיד בלשונו בלימוד התורה - עלול לטעות ולהטעות בהבנת התורה (סנהדרין ה, ב).

לימוד הדקדוק הארמי הוא כלי עזר, שיכול לשפר את ההבנה המדויקת של לשון הגמרא, כדברי בעל ה"פרי מגדים", רבי יוסף תאומים זצ"ל (נלב"ע בגרמניה, תקנ"ב, 1792): "וחכמת הדקדוק היא פינה לתורה; ובלומד שיעור גמרא, יהיה גם כן לפניו ספרי דקדוק בתרגום (= בארמית)... למען ידע הנער מה הוא אומר״י )איגרת ה' ששלח למלמד תשב"ר(. גם בדור הקודם הדגיש הגאון הרב יעקב קמנצקי זצ"ל את חשיבות ידיעת הדקדוק ש"איננה רק אחת מ'פרפראות לחכמה'... אלא כגופי הלכות, שנמשך מהם פסק הלכה, ולכן נכללת במצוַת תלמוד תורה" )מובא בהסכמת בנו לספר "דיקא נמי - דקדוק לתלמוד בבלי ולתרגום אונקלוס", ירושלים תש״ס). ההבנה של מבנה השפה יכולה לסייע לכל לומד לזכור את המשמעות של מלים, לקשר בין מלים שונות, ולפענח מלים חדשות.

בנוסף, ישנם תלמידים שנוטים ללימוד מסודר ומדויק, והם מתקשים לראות את התמונה הכללית מבלי לצבור אט אט ובמדויק את כל הפרטים לכדי תמונה אחת שלמה. ישנם גם תלמידים שאין להם הכישרון לנחש נכון ולקלוע למובן הנכון של הגמרא.

#### "הַ פֹּעַ ל הָ אֲ רַ מִ י בַ תַ לְ מּוד הַ בַ בְ לִ י" - על שום מה?

המדור ״הַפּּעַל הָאֲרַמִּי בַּתַּלְמוּד הַבַּבְלִי״ מוקדש לפתיחת צוהר לדקדוק הארמי הבבלי, ומטרתו להנגיש ללומד ידע בסיסי על מערכת הפּׂעל הארמי -- החלק החשוב ביותר וגם המבלבל ביותר בשפה הארמית. כל פּֿעַל בארמית (כמו בעברית) בנוי משילוב של שורש ובניין. השורש הוא (בדרך כלל) יחידה בת שלושה עיצורים (״אותיות השורש״), הנתונים בסדר קבוע ומשתלבים בתוך בניינים שונים, המגֵוונים את משמעויות השורש. למשל, שורש זב״נ יכול להשתלב בתוך בניין פַּעַל (הנקרא "קל"): "זְבַן" (= קַנַה), או בבניין פַּעַל: "זַבֵ ין", המעניק לו משמעות שונה: מָ כַר. )ומכאן שלפי הדקדוק יש לשיר בסוף סדר פסח: "חד גדיא דִ זְ **בַ** ן אבא", ללא דגש באות ב'(.

#### מהו השורש ומהו הבניין של ״פּליג״?

כיצד "מנתחים" פֹּעַ ל ארמי, כלומר, איך מזהים מהו השורש ומהו הבניין של פֹּעַ ל ארמי המופיע בתלמוד הבבלי, כמו "פִּלְיג'" תקציר ההסבר דלקמן מובא בראש מדור זה ב"סִיַיַּיעְתַּא" (ב"מַדְרִידְ לִנְתּוּחַ דִּקְדּוּקִי שֶׁל  $(1, '$ פֿעל אַרמַי", 1

#### מציאת השורש

כיצד נתחקה אחר שלוש אותיות השורש? כמו בעברית, נוכל לזהות את השורש אם נַשווה את הפֹּעַ ל ל"משפחת מלים" - כלומר למלים שיש להן משמעות קרובה וגם אותיות דומות: משפחת מלים של "פּליג": פּלוּג, פּלוּגְתָּא, פּלגִינַן וליפִלוֹג. האותיות שמתקיימות בכל ״משפחת מלים״ זו – הן אותיות השורש (כאן: פל"ג(. אות השורש הראשונה נקראת **פ**' הפֹּעַ ל )כבשורש **פע"ל**(; האמצעית: **ע**' הפֹּעַ ל; והאחרונה: **ל**' הפֹּעַ ל. האותיות שנוספות לאותיות השורש, נקראות "מוּספִיוֹת", והן מציינות את הזמן והגוף של הפּֿעל או את הבניין שלו. אות שנוספת לפני אותיות השורש נקראת "תחילית"; אות שנוספת ב"תוך" הפּׂעַל (בין ע׳ הפּׁעַל ללי הפֹּעַל) נקראת ״תוֹכית״; ו״סופית״ היא אות שנוספת בסוף הפּעַל, לאחר אותיות השורש.

#### נטיית הפּׂעל לפי זמן וגוף

כמו בעברית, ניתן להתאים כל פֹּעַ ל לזמנים ולגופים שונים. בטבלה שלפנינו מוצגות הנטיות של שורש כת"ב (בבִנְיַן קַל; על הבניינים ידובר בהמשך, בעמוד 9). נכללו בטבלה גם צורות מלאכותיות, אף כאשר חלק מהן אינן מופיעות למעשה בטקסט של התלמוד הבבלי בשורש זה. כשיש שתי צורות, העליונה היא הנפוצה יותר. שלוש אותיות השורש )כת"ב( **מודגשות** וצבועות **אדום**; האותיות ה"מּוספִ יוֹּת" מופיעות בצבע שחור. שימו לב: דרך הציווי תיתכן רק לגוף שני, ולכן שאר הגופים מסומנים כבלתי אפשריים: . הואיל ובתלמוד אין פעלים רבים המכוונים ללשון נקבה, נותרו כמה משבצות ריקות בגוף נוֹכַחַת ונוֹכְחוֹת.

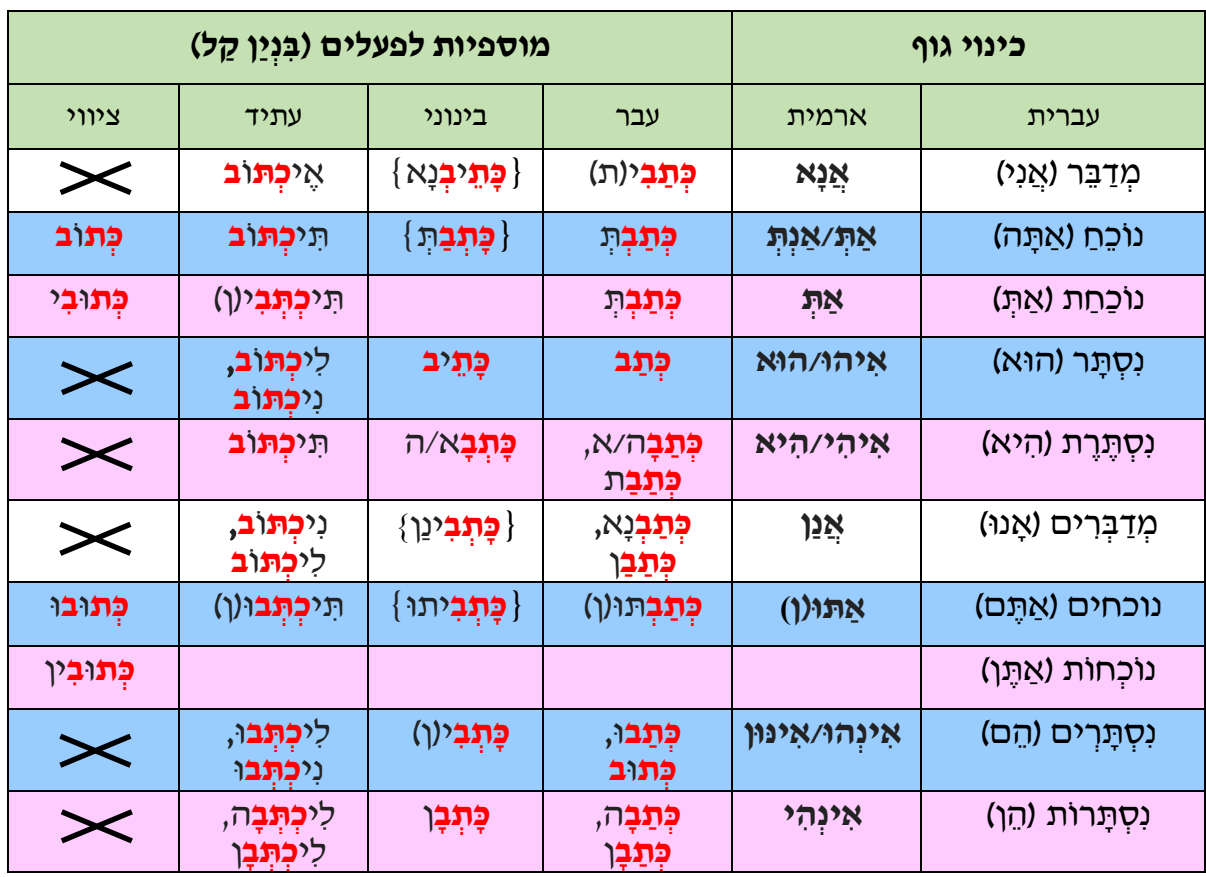

במדור ״הַפֹּעַל הַאֲרַמִּי בַּתֲלְמוּד הַבַּבְלִי״ ניתן לראות כיצד הפֹּעַל הארמי ״נוֹטֶה״ (= מִשתנֶה) בהתאם לזמנים השונים. לדוגמה: בתחתית המדור, מובאות בטור השלישי נטיות השורש פל"ג. בשורה שמתחת לכל פֹּעַ ל ארמי מוצג תרגומו העברי )בגופן דק יותר(.

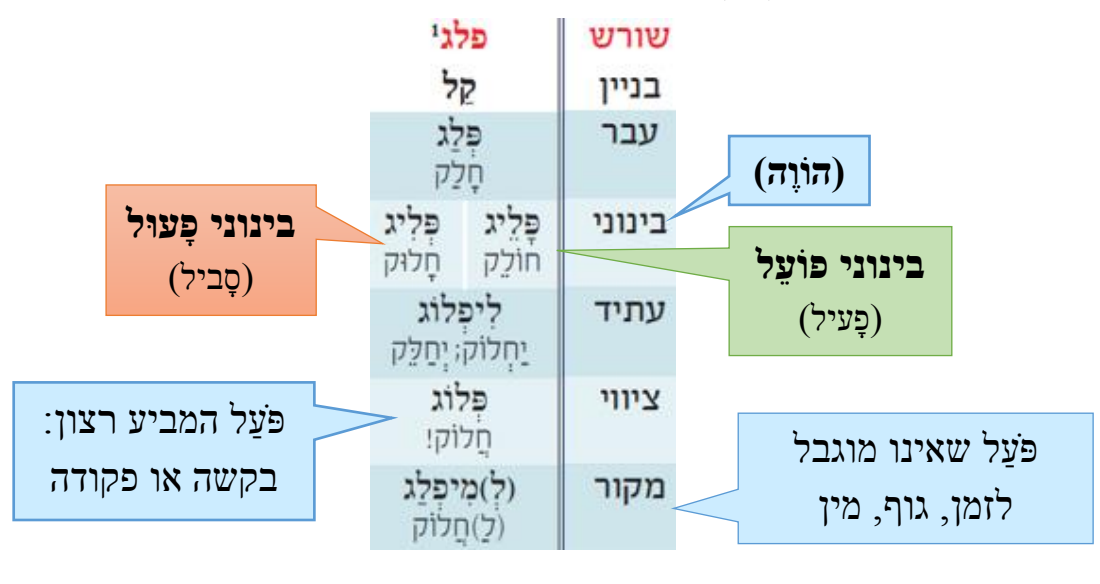

#### נטיית הגופים

נטיות השורש פל"ג המופיעות כאן, הן הנטיות העיקריות, אך לא כל הנטיות. הרוצה לראות את התמונה בשלמותה יוכל למצוא בפרק 4 בספר "דיקא נמי" לוחות נטייה של שורש פל"ג )ושל כל 25 השורשים שנבחרו ב״סַיַעְתַא״, ועוד).

הערות:

**בזמן עבר**, בנוסף לפּֿעל "פּלג׳י הנ״ל, שמתאים ל״הוא״ (= ״נסתר״: זכר, יחיד בגוף שלישי), מתועדות בתלמוד פעלים הנוטים בגופים אחרים, עם המוספיות המתאימות לכל גוף, כנ"ל בטבלה בעמוד .7 יש לציין של"נסתרים" (= "הם") מתועדות בשורש זה שלוש צורות: "פלגו", "פליגו" ו"פְּלוּג", ובגלל תפוצתו הרבה של "פְ לּוג" הוא הוזכר גם בערך "פלג" במדור המילון של "סִ יַיעְ תָ א".

בזמן **עתיד**, בנוסף לפֹּעַ ל "**לִּ** יפְ לוג" המופיע בלוח הנטיה ובמדור המילון, שמתאים ל"נסתר", מצויה גם המילה הנרדפת: "**נִּ** יפְ לוג", כמוסבר לקמן בעמוד .12

ל**בינוני הפוע ל** ול**בינוני הפעול** ייתכנו ארבע נטיות: יחיד, יחידה, רבים ורבות. למשל, בערך "פליג" (הבינוני הפעול) במדור המילון ניתן למצוא גם את הפּׁעַל המתאים לרבים ולנקבה.

בטבלה בעמוד 7 מוצגות }בסוגריים כאלה{ צורות פֹּעַ ל נוספות על ארבע נטיות אלה }כגון: "כַּתְבְינַן"}, כי בארמית של התלמוד הבבלי לפעמים מצטרפים לַבֵּינוֹּנִי כינויים חבורים המציינים את הנושא, כמו "פלגינַן" )= פלגי+אֲ נַן(, "חוֹּלְ קִ ים/מְ חַ לְ קִ ים ָאנּו"; "בָ עִ ינַן" )= בָ עִ י+אֲ נַן(, "שוֹאֲלִים/צְרִיכִים אֲנוּ"; "אֲמִינָא" (= אֲמיֹ[ר]+אֲנֵא), "אוֹמֵר + אֲנִי". הַשְׁוֶה לפעלים העבריים: "חוֹּ שְ שַ נִי" )= חוֹּ שֵ ש+אֲ נִי(; "סבורני" )= סָ בּור+אֲ נִי(.

מלבד צורני הגוף שמציינים את הנושא של הפּׁעַל, יש אפשרות לצרף לסופו של פּֿעַל כינוי מושא חבור, שיציין על מי נעשתה הפעולה )כגון: שַ קְ לֵיּה = לְ קָ חוֹּ(. סופיות דומות מציינות גוף גם בסוף שמות עצם לציין כינוי קניין (כגון : שְׁ מֵיהּ = שְמוֹ), וכן בסוף מילות יחס (כגון : לֵיהּ, לְהוֹן = לוֹ, לָהֶם). בטבלה הבאה מוצגות הסופיות הנפוצות לכל גוף.

(טבלה זו, וכן הטבלה הקודמת בעמוד 7, לא נכללו ב"סְיַיַעְתָא" מפאת חוסר מקום. מומלץ להיעזר בהן, בהתאם לשיקול דעת המורה).

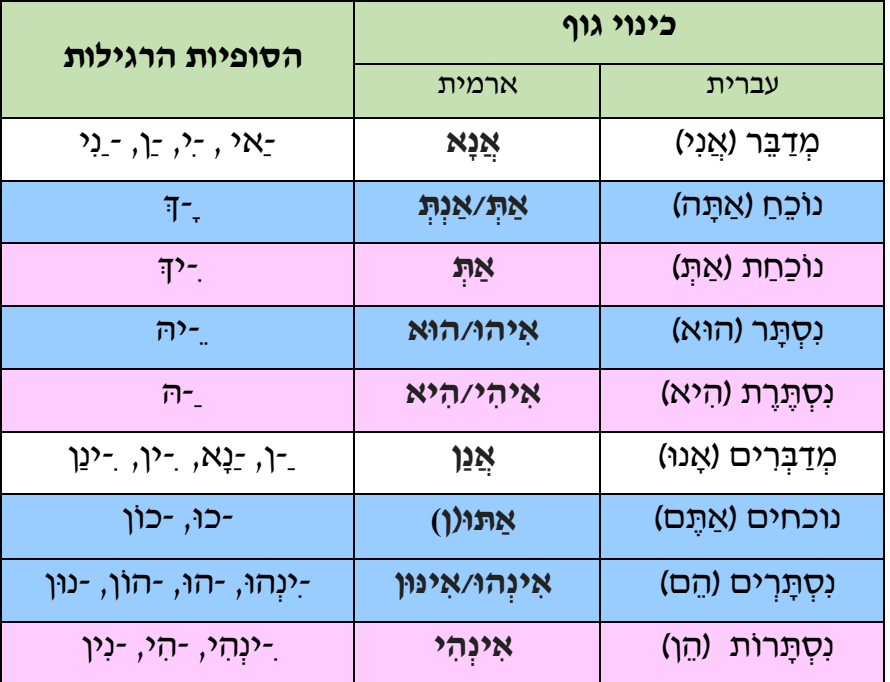

#### <u>מציאת הבניין</u>

כאמור, כל שורש בארמית (כמו בעברית) יכול להשתלב בתוך בניינים שונים, המגַוונים את משמעויות השורש. ששה בנייני פֿעַל ארמיים מוצגים במדור הַפּּעַל הַאֲרָמִי לעומת ששת הבניינים המקבילים בעברית.

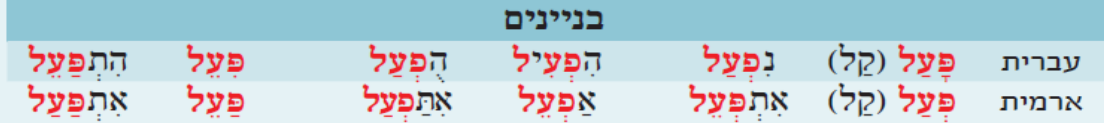

בטבלה זו צבועות **אדום** שלוש אותיות השורש (המיוצגות כאן בעזרת השורש פע״ל) ; והאותיות ה״מוּספִיוֹת״ מופיעות בצבע שחור. מאפיין נוסף לכל בניין הוא הניקוד השונה.

שמות ששת הבניינים נקבעים לפי "צורת היסוד" של הפֹּעַל, היינו צורת הפּֿעַל בזמן עבר ובגוף נסתר (= "הוא אתמול") שבה אין מוּספִיוֹת לציון הגוף (למשל, "נְפַק" לעומת "נפקו" ו"נפקא", וכן "אֲמַר" לעומת "אמרי" ו"אמרינן"), כנ"ל בטבלה בעמוד 7. לכן, כדי לזהות מהו הבניין, יש להעביר את הפֿעַל הנתון לפּֿעַל בזמן עבר ובגוף נסתר, וכך מתוך התבנית (המוספיות והניקוד) ייחשף הבניין של הפּֿעַל.

 $\epsilon=1$ יש לציין כי מלבד ששת הבניינים, לעתים משתמשים בבניינים נדירים, כדוגמת בניין שַפְעַל (כגון: שַעְבֵד = שִ<mark>עְבֵד</mark> בעברית), והבניין הסביל שלו, אִשְתַפְעַל (כגון : אִשְתַעֲבָדוּ = הִשְתַעַבְדוּ בעברית), כמצוי ב״סייעתא״ רק בשורש עבייד.

הרוצה להרחיב יותר יוכל לעיין בפרק 3 ב"דיקא נמי" ובערך "ארמית" (מאת פרופ' קוטשר) באנציקלופדיה מקראית, ולראות שם טבלה המראה תמונה שלמה יותר של כל הבניינים בעברית ובארמית, כולל הבניינים הנדירים הנ"ל, ועוד.

#### היכרות עם מדגם מייצג של פעלים ארמיים בזמנים שונים ובבניינים שונים

רוב מדור ״הַפּּעַל הָאֲרַמִּי בַּתַּלְמוּד הַבַּבִלִיי הוא ארבע השורות של ״לוחות נטייה״ של 25 שורשים נבחרים, שבהם מוצגים הפעלים העיקריים לפי הבניינים ולפי הזמנים שלהם. כל זמן (עבר, בינוני, עתיד, ציווי ומקור) מסודר בשורה נפרדת, וכל בניין בטור נפרד. בשורה שמתחת לכל פֹּעַ ל ארמי מוצג תרגומו העברי. <u>ה</u>דגמת נטייה דקדוקית של שורש, בזמנים שונים ובבניינים שונים, במדור ״הַפּּעַל הַאֲרַמֵּי בַּתַּלְמוּד הַבַּבְלִײ<sub>:</sub>  $\,$  בשורה השלישית (מתוך 4) של לוחות הנטייה מוקדשים ארבעה טורים לנטייה של שורש סלייק $\,$ 

- .1 בניין קַ ל: "**סְ** לֵיק" בזמן עבר )שימו לב לניקוד בתחילת הפֹּעַ ל: "**פְ** עַ ל"/"**פְ** עֵ יל" בשווא נע -- בניגוד לקמץ בבניין המקביל בעברית: "פַּעַל"), בינוני פוֹעֵל: "<del>סָ</del>לֵיק" (פּ׳ הפּעַל בקמץ -- לעומת חולם בעברית: "פּוֹעֵל"). הואיל וע׳ הפּׂעַל ל׳ נופלת בעתיד (״ליסַק״), בציווי (״סק!״) ובמקור (״למיסק״), נצבעה בכותרת בניין זה אות השורש האמצעית ל' ה"חלשה" בצבע כחול.
- .2 בניין **פַ** עֵ ל )שימו לב לניקוד בתחילת הפֹּעַל, בניגוד לבניין המקביל בעברית: "**פִּ** עֵ ל"(: "**סַ** לֵיק", "מְ סַ לֵק"...
- .3 בניין **אַ** פְ עֵ ל )המקביל ל"**הִּ** פְ עִ יל" העברי(: "אַ סֵ יק", "מַ סֵ יק"... )גם בבניין זה האות ל' כחולה, כי היא נשמטת(.
- 4. בניין **א**ִתפּעל (המקביל ל״התפּעל״): "איסתּלק״, "מסתּלק״... בבניין זה ובבניין פּעל מודגשת ע׳ הפּֿעל לי בדגש חזק, ולעולם לא נשמטת (ולכן כל אותיות השורש בכותרות שני בניינים אלו צבועות אדום).

#### <u>הערות על חילופי ניקוד באות האמצעית של השורש (ע׳ הפּֿעַל):</u>

כמו בעברית, לא תמיד מנוקדת ע׳ הפּׂעל כפי שמשתמע משמות הבניינים:

בשלושת הבניינים פַּעֵל, אַפְעֵל, ואִתִפְּעֵל מנוקד לעתים חִיריק במקום צֵירה: פַּעָל, אַפִ**עִל** ואִתִפְּעָל. חילופים כאלה מתועדים כבר בארמית שבספר דניאל, כגון: "בָ **רִּ** ְך" )ב, יט( - לצד "בָ **ר** ְך" )ו, יא( בבניין פַ **ע** ל. בבניין קַ ל המצב יותר מורכב: ברוב השורשים מנוקדת ע' הפֹּעַ ל בפתח )"פְ **עַ** ל": נְ **פַ** ק(, ובשורשים רבים היא מנוקדת בחִיריק (*ויפָּעִילוי)* או בצֵירה (*ויפָּעֵילוי* : סְלֵיק), כפי שניתן לראות בלוחות הנטייה. זהו גם המצב בבניין קַ ל בעברית: הניקוד הרגיל הוא "פָ **עַ** ל", ולפעמים "פָ **ע** ל" )כמו: יָ **[ש](http://hebrew-academy.org.il/2011/07/07/%D7%92%D6%B8%D6%BC%D7%93%D6%B5%D7%9C-%D7%90%D7%95-%D7%92%D6%BC%D7%95%D6%B9%D7%93%D6%B5%D7%9C-%D7%99%D6%B8%D7%A9%D6%B5%D7%81%D7%9F-%D7%90%D7%95-%D7%99%D7%95%D6%B9%D7%A9%D6%B5%D7%81%D7%9F/)** ן(.

#### שינויים בניקוד בגלל עיצור גרוני

ניקוד הפעלים עלול להשתנות כאשר אחד מעיצורי השורש הוא עיצור גרוני )א', ה', ח', ע'(, או ר':

- .1 אות גרונית **לא תנוקד בשווא נע**, ולכן כאשר אות השורש הראשונה )פ' הפֹּעַ ל( היא גרונית, היא תנוקד בבניין קל בזמן עבר בחטף )חטף פתח(, במקום שווא )כגון: "**אֲ** זַ ל" ו"**הֲ** דַ ר"(.
- .2 אות גרונית )וגם ר'( **לא תודגש בדגש חזק**, ולכן כאשר אות השורש האמצעית )ע' הפֹּעַ ל( היא גרונית, היא לא תודגש בדגש חזק האופייני לבניינים פַ **ע** ל ואִ תְ פַ **עַ** ל, וכתוצאה מכך יחול לפעמים **שינוי בניקוד האות שלפניו** )"תשלום דגש"(, כמו בפועל "**בָ ר** ְך" הנ"ל בבניין פַ עֵ ל )השווה לציווי בבניין פִ עֵ ל העברי: "**בָ** רְ כּו את ה'!"(.
	- .3 שינוי בניקוד לפני אות גרונית יחול במקרה נוסף:

כאשר אות השורש האחרונה (לי הפּׂעַל) היא : אי, חי, עי, או רי, תנוקד עי הפּׂעַל בפתח בכל הבניינים, כגון : "מְשֶׁ**בַּח וּמְהַדַּר'" בבניין פַּעֶל (דניא**ל ד, לד, תרגום עברי: מְשֶׁבֶּח וּמְהַדֵּר) , "אִשְׁתָּ**כָח**" בבניין אָתְפָּעֶל : )תרגום אונקלוס ל"נִמְ צָ א" בבראשית מד, טז; וכיו"ב במקבילה המקראית: "הִ שְ תְ **כַח**", דניאל ו, כד(; ו"ַאצְ **לַח**" בבניין אַפְעֵל (תרגום ל״הִצְלִיחַ״ בבראשית כד, נו; מנחות מג, א; וכיו״ב במקרא: ״הַצְ**לַח״,** דניאל ג, ל).

#### <span id="page-9-0"></span>**תרגיל 1**

בשלב זה אתם מסוגלים למצוא את הבניין של הפעלים הארמיים המסומנים בשלושת המשפטים האלה:

- .1 "הא לא קשיא: הא ד**מעיין** בה, הא דלא מעיין בה" )תלמוד בבלי, ברכות נה, א(
	- .2 "בר אהינא **אסברה** לי..." )קידושין ט, ב(
	- .3 "אין, מיהא איכא טובא, והני **אצטריכא** ליה" )בבא קמא נו, א(

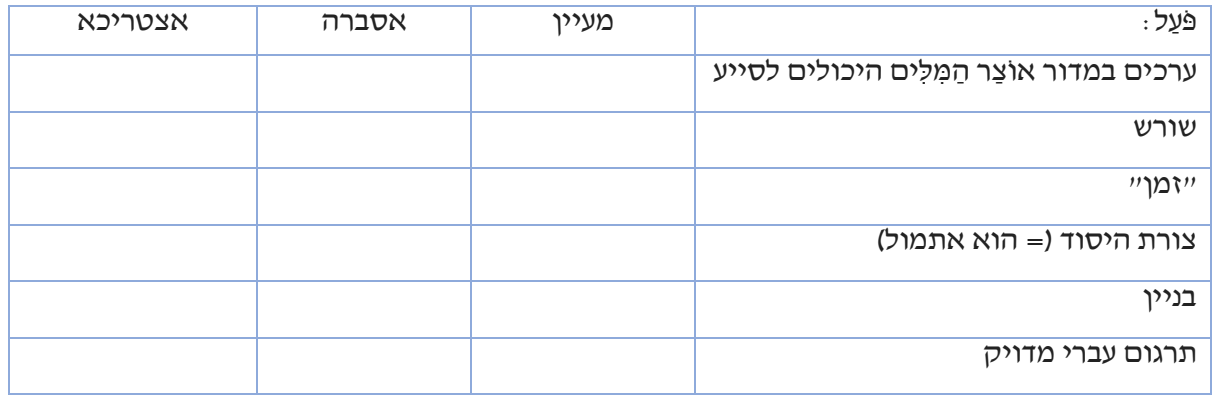

פתרונות התרגילים בסוף המדריך.

#### <u>מהו השורש ומהו הבניין של "אִיתִּמְר"?</u>

עד כאן עסקנו בשורשים הקלים לזיהוי, ששלוש אותיות השורש מופיעות בכל נטיות הפֹּעַ ל בשלֵמות )לכן נקראים פעלים אלה: "שלֵמים"). אבל, בארמית (כמו בעברית) יש גם פעלים "חלשים וחולים" שמציאת השורש שלהם מורכבת יותר, כי לפעמים מופיעות רק חלק מאותיות השורש. בפי מדקדקי ימי הביניים נקראים פעלים אלה "הפעלים העלולים" בגלל "חולשתם" )"עלולים" בערבית = "חוֹּלים"(.

לדוגמה : לא כל לומד מסוגל לזהות שהפעלים "אִיתִּמַר", "לימָא" ו"לִמֵימַר" - גזורים מאותו שורש : אמ"ר. הקושי לזהות שורש זה נובע מכך שהאל"ף לרוב נשמטת כשהיא הראשונה מאותיות השורש )כפי שמודגם בשני הטורים של לוחות הנטייה של שורש אמייר). זו הסיבה שבכותרת נצבעה האות א*י* הייחלשהיי בצבע כחול. לכן הפּֿעַל *"אִי*תִּמַר" (= "נֵאֱמַר" בעברית) אמור להיות "אִיתְאֲמַר" (וצורה זו אכן נמצאת פעם אחת בתלמוד!), אך כמעט תמיד הא' נשמטת.

בנוסף, גם העיצור הסופי ר' לעתים נשמט משורש אמ"ר, בפעלים: "אימָא", "לימָא", "אמינא" (בהתאם לדרכה של הארמית להשמיט את העיצור הסופי(.

#### <u>אותיות שורש "חלשות" (ב"גזַרות עלולות")</u>

לפעמים חלים שינויים בפעלים שאחד מעיצוריהם הוא א' ה' ו' י' או נ' וכן בפעלים (הנקראים "כפולים") ששני עיצוריהם האחרונים זהים. אותיות אהו"י עלולות להיאלם (לא להישמע כעיצור) ולפעמים אף להיעלם (לא להיכתב). העיצור ני עלול להידַמות לעיצור שאחריו ו"לִ(נ)פּול" (בדיוק כמו בשורשים העבריים נס"ע ונפייל).

פירוט:

- $\bullet$ האות הראשונה מאותיות השורש נוטה לִפּול, כשהיא אחת מהאותיות אי״ן כלומר : האות א׳ (כמו בשורש אמ״ר הנ״ל), או האות י׳ (כמו בשורשים יד״ע, יה״ב וית״ב המופיעים בשורה השנייה של לוחות הנטייה) או נ׳ (לדוגמה : המעיין בשני הטורים של לוחות הנטייה שהוקדשו לשורש נפ״ק ימצא שברוב הנטייה היא נשמטת, כמו בפעלים : פּוּק ואַפֵּיק). להבנת תופעה זו, יעוין בנטיית פֹּעַ ל זה בספר "דיקא נמי".
- כשהאמצעית מאותיות השורש היא האות ו' לרוב היא נשמטת, כפי שמודגם בשלושת הטורים של לוחות הנטייה של שורש קו״ם, כגון הפעלים : קֶם ואוֹקִים (בדיוק כמו בשורש קו״ם העברי).
- האות השלישית מאותיות השורש נוטה לִפּול כשהיא האות יי (כמודגם בלוחות הנטייה של השורשים את"י, בע"י, גל"י, חזייי ותנייי).

#### <u>שינוי בתנועות ב"גזַרות עלולות"</u>

כמו בעברית, ישנם שינויים בניקוד כתוצאה מכך שאותיות השורש מיוחדות. למשל, כמודגם בלוחות הנטייה, מוצאים בבניין קַל קמץ בע׳ הפֹּעַל : תִּנָא, קָם. על זאת ועוד ראה בלוחות הנטייה בספר ״דיקא נמי״ (פרק 4).

#### הפניות ממדור "אוֹצר המלים והמּנּחים" למדור "הפּׂעל הארמי בּתּלמוּד הבּבלי"

באותם ערכים במדור אוֹצר המלים והמּנחים שהם פעלים שמופיעים גם בלוחות הנטייה במדור "הפּעֹל הָ אֲ רַ מִ י בַ תַ לְ מּוד הַ בַ בְ לִ י", מופנה הלומד בעזרת סימון אדום:

לפעמים נצבעו באדום שלוש אותיות השורש: xיכא דאמרי:

או חלקן: | **אוֹקי/אוֹקים |-** שורש קו״ם.

בעת הצורך (כשלא ברור מה הן אותיות השורש) נכתבו כל שלוש אותיות השורש משמאל למִלַּת הערך מתחת אמר; אמור!  $\sqrt{2}$ אימא: אמר  $\sqrt{ }$ : לייסימן שורש":

כמו כן, השורש אז״ל משמאל למִלַּת הערך '**לֵיזִיל'** מזמין את הלומד להתבונן בצורה זו במסגרת כל נטיית שורש אז״ל בלוחות הנטייה במדור ״הַפּּעַל הַאֲרַמִּי בַּתַּלְמוּד הַבַּבְלִי״.

#### כיצד מנתחים פֿעל שהשורש שלו אינו מופיע ב"סייעתא"?

כאשר השורש של הפֿעל הנדון אינו מופיע בלוחות הנטייה, יש לחפש בהם שורש אחר שגם בו נמצאת אותה אות שורש ״בעייתית״. למשל: אם נרצה לנתח את הפֿעל ״מִקיש״ שהשורש שלו הוא נק״ש (ראה לעיל בסעיף "מציאת השורש"(, נוכל להשוות שורש זה לשורש נפ"ק שגם בו יש אות נ' "חלשה" בתחילת השורש.

# <span id="page-11-0"></span>**תרגיל 2**

בשלב זה אתם יכולים להתנסות בניתוח מורכב יותר של פעלים ארמיים.

לפניכם חמישה משפטים מהתלמוד הבבלי, ובכל אחד מהם מסומן פֹּעַ ל ארמי:

- 1. [לשתמש אינש] יומא חדא בכסא דמוקרא ולמחר ליתבר (ברכות כח, א)
	- 2. "קרא כי אתא למישרי אברים ופדרים הוא דאתא" (שבת כ, א)
		- 3. "לאקושי חוסם לנחסם ונחסם לחוסם" (ב"מ פט, א)
- 4. יהואיל ומקלעי ליה אורחים חזי ליה השתא נמי חזי ליה״ (ביצה כא, א)
	- .5 "כל דתקון רבנן כעין דאורייתא תקון" )פסחים ל, ב(

ראשית, בתור "חימום", ניתן לנקד ולמצוא את הפעלים "אתא" (שבת כ, א) ו"חזי" (ביצה כא, א) הנ"ל, המופיעים כצורתם במדור "הַפּׂעַל הָאֲרמֵי בַּתַּלְמוּד הַבַּבְלִי".

לאחר מכן ניגש לשלב המורכב יותר: ניתוח חמשת הפעלים המודגשים. בשורה השלישית בטבלה ("הַשְוֵה ללוח נטייה של שורש") יש לציין את אחד מ25 השורשים שנטייתם מופיעה בלוחות הנטייה במדור "הַפּּעַל הָאָרְמִי בַּתַּלְמוּד הַבַּבְלִיי, שיכול להוות בניין אָב (אָב טיפוס) לניתוח הפּּעַל המבוקש.

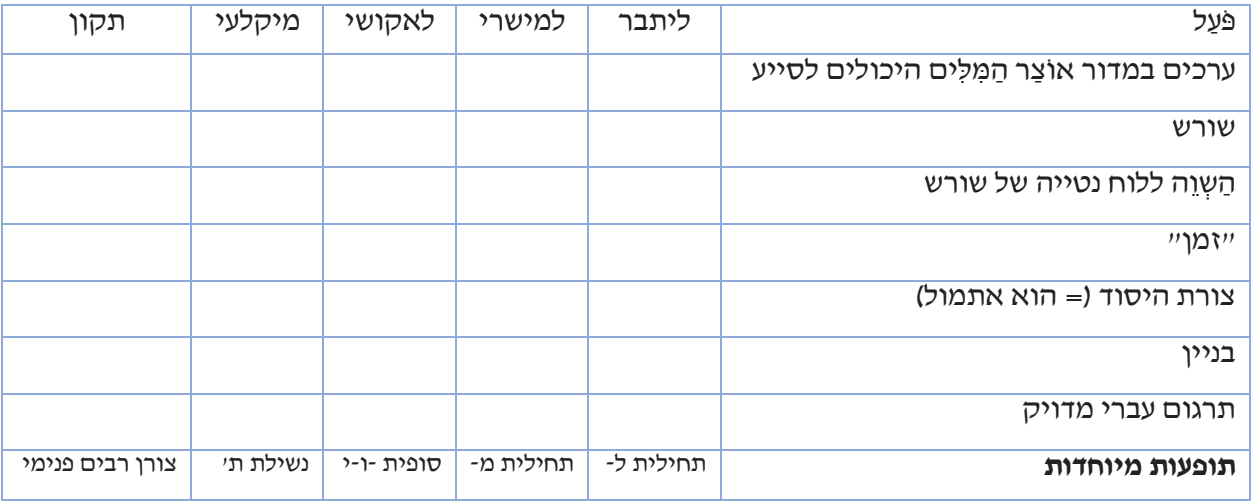

הסבר לתופעות מיוחדות אלו:

#### **מה משמעות התחילית ל- בפעלים כמו "ליתבר"?**

צורות הפֹּעַ ל הארמיות בזמן עתיד – כמו המקבילות להן בעברית – נוצרות על ידי הוספת תחיליות בכל הצורות (וכן סופיות בחלק מהן), כגון תחילית א- לפני אותיות השורש בפּּעַל "אָכְתֹּב". התחיליות בניבים עתיקים של הלשון הארמית )כמו במקרא ובתרגום אונקלוס( זהות כמעט תמיד לתחיליות הקיימות בעברית: אותיות אית"ן.

אך, בארמית של התלמוד הבבלי ישנם שני חידושים מפתיעים:

ראשית, לנסתר (= הוּא) ולנסתרים (= הֵם), תופיע ל- או נ- כתחילית, כגון: לִכְתּוֹב, נִכְתּוֹב (= "יִכְתּוֹב" בעברית), ולנסתרים: לִכְתְּבוּ, נִכְתְּבוּ (= "יִכְתְּבוּ" בעברית). כך אנו מבטלים את החמץ: "כַּל חֲמִירָא... **לִי**בְטִיל )= **יִּ** בָ טֵ ל(... כְ עַ פְ רָ א דְ ַארְ עָ א", וכיו"ב בביטויים "**ל** הֱ וֵ י יָדּועַ " )= **יְ** הֵ א הדבר יָדּועַ ( ו"רַ חֲ מָ נָא **לִּ י**צְ לַ ן" )= הָ רַ חֲ מָ ן **יַ** צִ ילֵנּו(. רק לעתים רחוקות, מופיעה התחילית י- )המוכרת לדוברי עברית( גם בארמית הבבלית, כגון "יֵימר"  $($  יי*וֹאמריי בעברית*".

שנית, בצורת המדברים )= אנחנו( בעתיד, שבה התחילית בעברית היא תמיד נ,- מחליפה אותה לעתים התחילית ל- בארמית של התלמוד הבבלי, כמו במשפט: "אֲנַן לֵיקוּם וְלִיקִנְסָיהּזִיי (גיטין נד, א) = האם אנו נקום ונקנוס אותו?

לאור שני שינויים אלה, נוצרים הומונימים (כלומר, מלים שהגייתו וכתיבתן זהה אד משמעותן שונה), ורק ההקשר התלמודי קובע האם מילה מסוימת הנה צורת נסתר או צורת מדברים. למשל, אפשר לתרגם את הצורה "לֵימָ א", הרווחת מאוד בתלמוד, או "יֹּאמר" )כמו בביטוי הנפוץ "לימא קרא"( או "נֹּאמר" )כמו בביטוי "לימא ליה אנן" ב"ב מא, א) לפי ההקשר. גם הפּֿעַל "נֵימַא" תרגומו "נֹאמר", ולפעמים "יֹאמר" (כמו בתענית ג, רע"א).

#### **מה משמעות התחיליות "לְ -", "מ-" בפעלים כמו "לְ מִּ ישְ ר י"?**

"מקור" הוא צורת פֹּעַ ל שאינו מוגבל לזמן, גוף, מין ומספר. בדרך כלל משתמשים בצורות מקור שבראשן אות ל' (המשמשת כמִלַּת יחס), כגון "לְמִקְרֵי" ו"לְמִיכְתַּב" המקבילים לצורות המקור העבריות "לִקרוֹא" ו"לִ כתוֹּב".

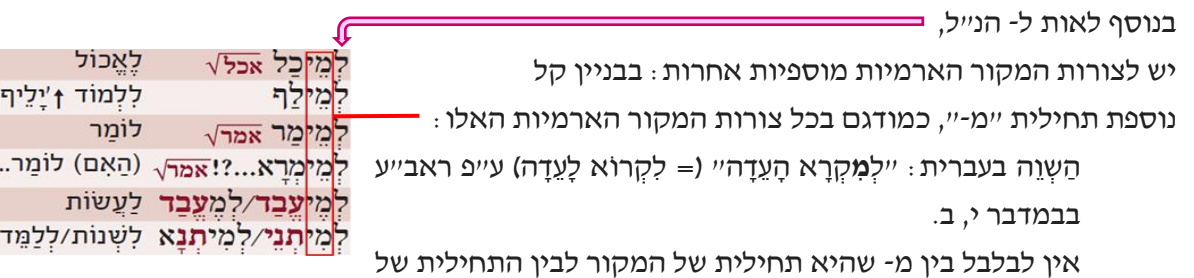

מ- השימוש, שהיא קיצור של מִלַּת היחס מִן.

בשאר הבניינים יש לצורת המקור (בנוסף לתחילית ל- הנפוצה) גם סופית, כמבואר בפסקה הבאה:

#### **הסופית "-וֹּ -י" בפעלים כמו "לְ אַ ּקוֹּש י"**

צורות המקור בשאר הבניינים אין בהן מ- תחילית, אך יש להן סופית ייחודית: ע' הפֹּעַ ל תנוקד בחולם מלא )-וֹּ -( ול' הפֹּעַ ל תנוקד בצירי מלא )- ֵי(. ניתן לראות זאת ב"סייעתא" בכל צורות המקור של כל הבניינים, מלבד בניין קל.

 $!?$ 

 $\mathbf{L}$ 

בארמית שבמקרא ובתרגום אונקלוס יש סופית אחרת למקור בשאר הבניינים: סופית - ָ - ָ א. לכן, לצד "לְ אַ פוֹּקֵ י" המצוי בבלי, ומופיע בתרגום אונקלוס לויקרא כו, ה -- בדרך כלל: "לְאַפָּקָא" (כגון תרגום אונקלוס לשמות ו, יג).

#### **נשילת ת'**

מהתחילית של שני הבניינים אִתְפְעֶל ואִתְפְעֲל, מושמטת האות תְ לעתים קרובות, ו"משלים אותה" דגש בעיצור הבא.

תופעה זו, הנקראת "הִדָּמות מלאה" מוּכּרת גם בעברית בבניין הִתִפַּעל: התי"ו נופלת בדרך כלל בשורשים המתחילים באותיות ד', ט', ת', כמו שכותב ר"א אבן עזרא על "תַּטַמְאוּ" (ויקרא יח כד). בארמית של התלמוד הבבלי מתרחשת הִ דַ מות מלאה, אך בארמית שבתנ"ך ובתרגום אונקלוס נשמרת ת' זו כמעט תמיד, ולא מִ דַ מה.

#### **צורן רבים פנימי**

בִצוּרת הנסתרים, לעתים מוכנס סימן הריבוי -ו- כ"תוֹכית" בין ע' הפּׁעַל לל' הפּּעַל (כמו בצורת הפּֿעַל "תַקּוּן"), ולא כ"סופית" בסוף המילה (כמו בצורה "תַקִינוּ").

#### ואידך - זיל גמור! [= ו(את) השאר לך (ו)למד!]

המעוניין להרחיב ידיעותיו בסוגיות לשוניות חשובות בארמית של התלמוד הבבלי, ולעמוד על הבדלים נוספים בין ניבי הארמית השונים, יוכל לעיין, בין השאר, בספר "דיקא נמי - דקדוק לתלמוד בבלי ולתרגום אונקלוס", ירושלים תש"ס.

# <span id="page-13-0"></span>.3 **לוח ראשי תיבות וקיצורים** - עמוד שלם הכולל פענוח של כ400- ראשי תיבות וקיצורים היותר מצויים בתלמוד הבבלי )ומפרשיו(.

מתוך ה״מדרידְ ללוֹמדים״ שהודפס ב״סייעתא״ בראש מדור זה, נדגיש כאן את סעיף 3 : חלק מן הפירושים נצבעו כאן בכחול כדי להפנות את הלומד אל הערכים המקבילים ב״אוֹצַר הַמִּלִּים וְהַמְּנָחִים״ ב״סְיַיעִתָּא״.

<span id="page-13-1"></span>כגון:

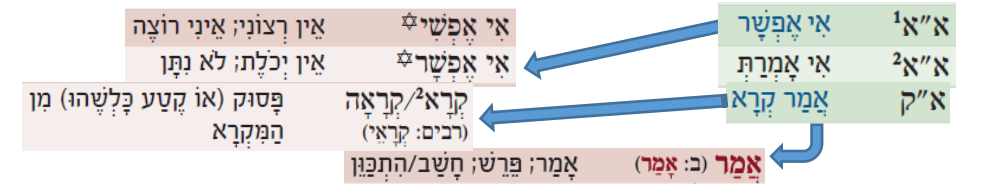

#### .4 **מדור תַ ּנָאִּ ים וְ ָאמוֹּרָ אִּ ים**, ובו מפתח אלפביתי ולוח המסדֵ ר יותר מ100- תנאים ואמוראים לפי תקופתם ולפי דורותיהם, ושמותיהם צבועים לפי הארץ שבה פעלו.

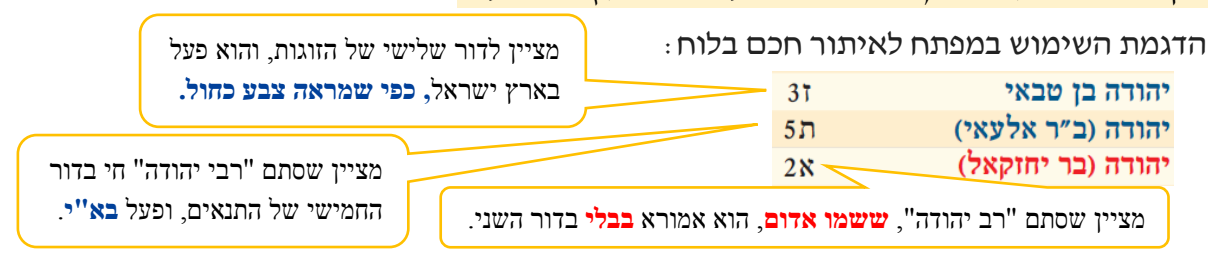

#### <span id="page-13-2"></span>.5 **מדור מִּ דוֹּת וְ שִּ עּורִּ ים**, ובו טבלאות למידות המצויות במשנה ובתלמוד.

סוגיות רבות בתלמוד מזכירות מידות ושיעורים שונים. עיון במדור זה יסייע קודם כל ללומד ולמורה להבהיר את ה**יחסים** בין השיעורים, למשל: להבין שמידת האורך אֵצְבַּע היא רבע ממידת האורך טֶפַח, ושמידת הנפח ּרְבְיעִית היא כנפח של בֵיצָה וחצי. בנוסף, חשוב **להמחיש במציאות** מהו השיעור שעליו מדובר, ולצורך כך הוספנו גם **המרה** של רוב המידות התלמודיות למידות בנות זמננו, כמו סנטימטרים (ס״מ) ומיליליטרים (מ״ל). אמנם, בנושא זה רבּוּ הדעות: יש למשל הסוברים שרְבִיעִית הוא 150 סמ״ק (= סנטימטר מעוקב) ויש סוברים שהוא 96 סמ״ק, ויש סוברים שהוא רק 75 סמייק. יש לציין שאין כאן שיטה יימחמירה״ו ושיטה "מקלה״: הסובר ששיעור רביעית או כּזִית הוא קטן, הוא מקל בכמות המינימלית הנצרכת לכוס של ברכה ולאכילת כזית מצה ומרור, אבל הוא מחמיר לעניין השיעור המחייב בברכה אחרונה! כאשר מתעוררת שאלה הלכה למעשה, מובן שעל כל אחד להתייעץ עם רבו. לצורכי לימוד בלבד, בחרנו בספרו של הרב הדר יהודה מרגולין, "הידורי המידות" )ירושלים תשע"ו(. לדעות נוספות ולהרחבה ניתן לראות בחומרים הרבים שנמצאים בפורטל הדף היומי, בקישור זה: .[daf-yomi.com/midot](http://daf-yomi.com/content.aspx?PageId=58)

רוב המידות בטבלת "נֶפַח" הומרו לסמ"ק, מכיוון שהן משמשות כמידות של מוצקים ("מידת יבש"), ורק שתי המידות "לוֹג" ו"רִביעית הלוֹג" הומרו למ"ל, כי הן משמשות כמידות של נוזלים ("מידת לח"). המעוניין להמיר מידת לח במידת יבש, צריך לדעת שמיליליטר אחד של מים = 1 סמ"ק.

בטבלת "זְמַן" מובאים הזמנים לפי קצב האכילה וההליכה של אדם ממוצע.

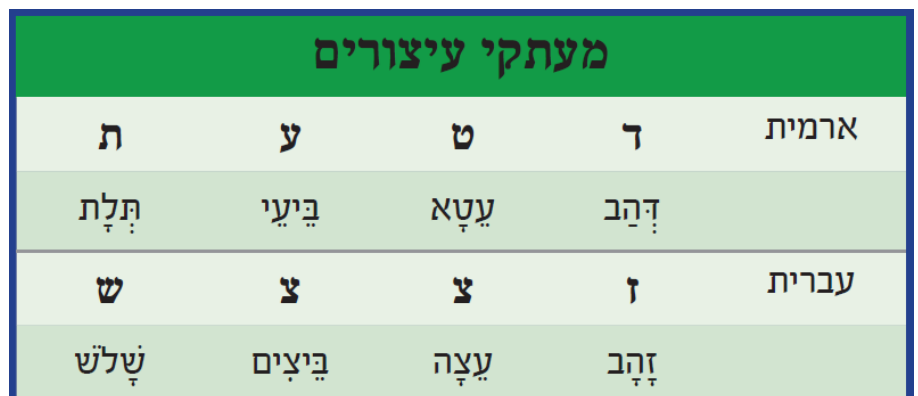

### <span id="page-14-0"></span>.6 טבלה של **מעתקי עיצורים**, ובה ערוכות ארבע אותיות בארמית ובנות זוגן העבריות.

בטבלה זו של מעתקי עיצורים (שנוספה במהדורה השנייה של "סִיַיעְתָא") ערוכות האותיות המקבילות בעברית ובארמית. מדובר בחילוף שיטתי שקיים במלים רבות ובשורשים רבים המשותפים לעברית ולארמית. לדוגמה: המִ לִ ים **זָ** הָ ב )**דְ** הַ ב(**, זְ** רוֹּעַ )**דְ** רַ ע(, **ז** ה )**ד** ין(, שבהן מקבילה ז' עברית באופן קבוע לד' בארמית. יושם לב: יש ד' הקיימת בעברית וגם בארמית )כגון במִ לִ ים **דִּ** ינָא, **דְ** מָ א, **דַ** עְ תָ א = **דִּ** ין, **דָ** ם, **דַ** עַ ת(, ויש ז' הקיימת בעברית וגם בארמית )כגון במִ לִ ים **זָ** רַ ע, **זְ** מן - **זְ** רַ ע, **ז**ימנא(.

הערה: אף על פי שאות הקישור ד- (קיצור המילה "די") מקבילה לאות הקישור שֵׁ- (קיצור המילה "אשר"), אין מדובר בחילוף אותיות שיטתי כמו במעתקי העיצורים שבטבלה. להרחבה בנושא חילופי עיצורים: ראה ספר "דיקא נמי" ראש פרק 2 בשם הרמב"ן לדברים לג, כה.

#### <span id="page-14-1"></span>.7 **לוח כתב 'רש"י'**

ּגוֹּפָ ן הכתב המכונה "כְ תַ ב רַ שִ "י" נקרא כך כי הוא התפרסם לראשונה כשהדפיסו בו את פירוש רש"י לתורה. עיקר הקושי בהקניית היכולת לקרוא כתב זה הוא באותיות: צ ב א ש ס ם.

יש גם אותיות שההבחנה ביניהן לפעמים קשה: זו אחת טע סם. ראה על כך בספר "מדריך לתלמוד, מושגי יסוד והגדרות" של הרב עדין שטיינזלץ (אבן ישראל), עמ' 250 - 251.

# <span id="page-15-0"></span>**פתרון תרגיל 1**

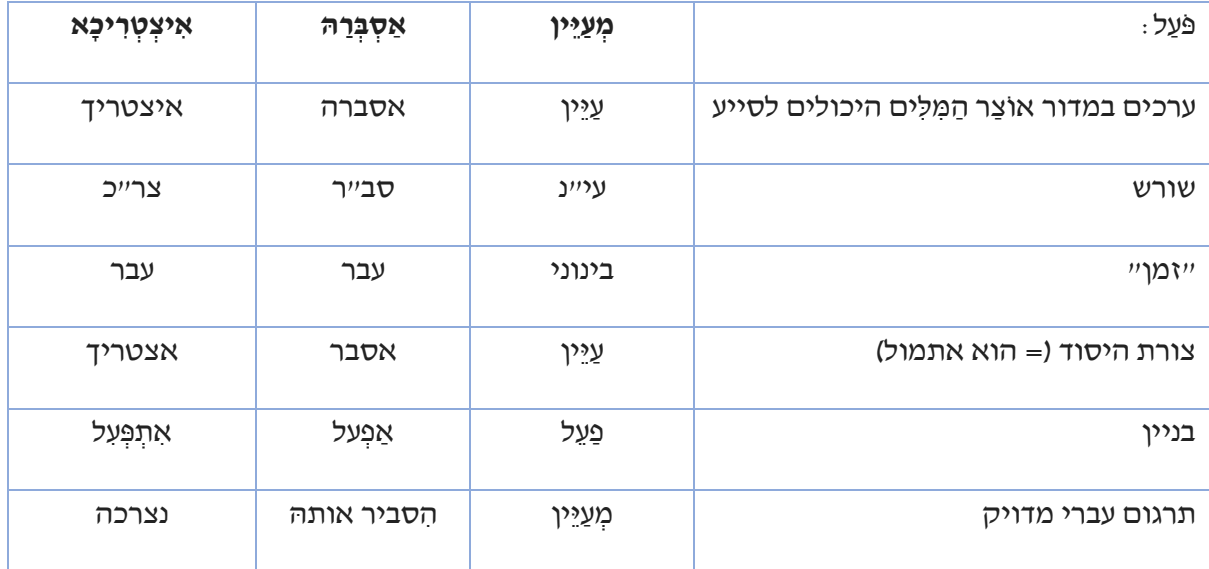

# <span id="page-15-1"></span>**פתרון תרגיל 2**

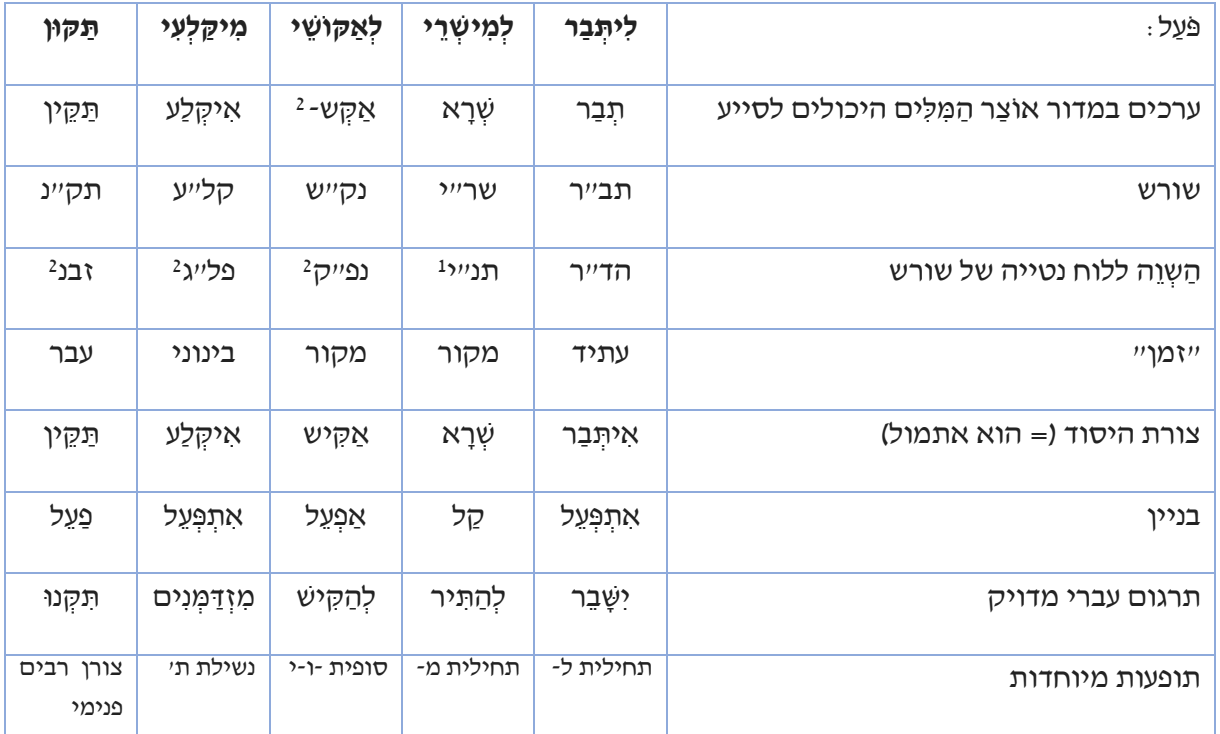

# **ניתן להשיג מדריך זה ב ִחנם [באתר](https://www.korenpub.com/maggid_he_ils/the-gemara-card-hebrew.html) הוצאת קורן ירושלים,**

להקטין קישור\$@ **וכן בדוא"ל: [com.korenpub@gemaracard](mailto:gemaracard@korenpub.com)** 

**לרכישת " ִסַּיי ְע ָּתא ְל ַּת ְלמּוָּדא"** )בעברית או באנגלית( **ניתן גם לטלפן: 02-633-0530**

**[קישור](https://docs.google.com/document/d/13P3Ui5jXM0tbNxXXVeAkOOAKqR6u6Pg7RcG15Df2XuQ/edit#heading=h.497yayakd2g3) לרשימת תיקונים ושיפורים במהדורה האחרונה של " ִסַּיי ְע ָּתא ְל ַּת ְלמּוָּדא"**

<https://tinyurl.com/ya7dbnlq>

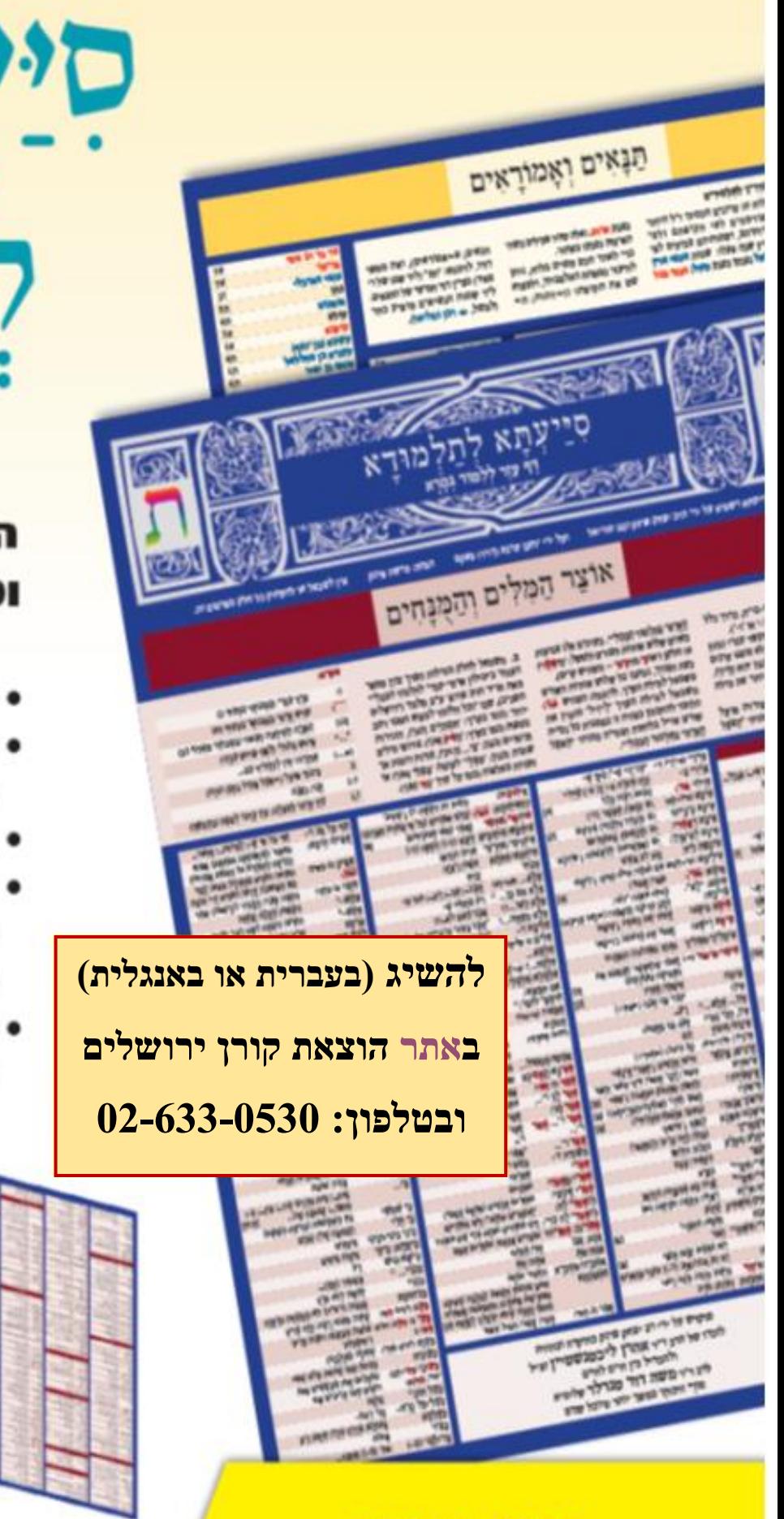

מחיר מיוחד

ברכישות מרוכזות

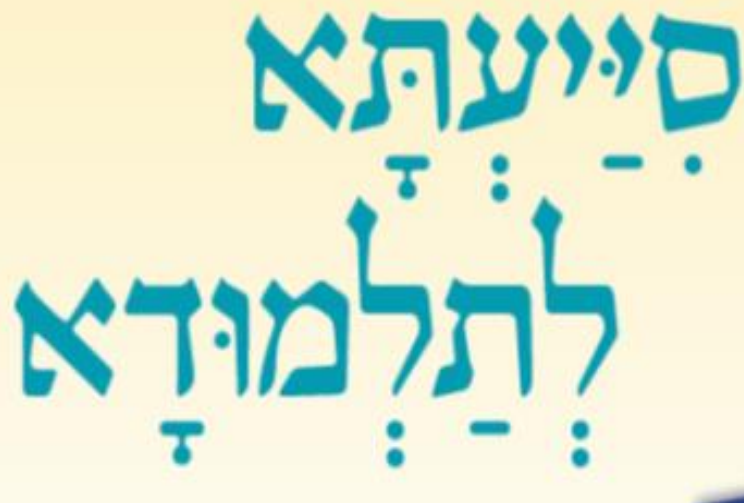

דף עזר ללמוד גמרא, הכולל יותר מ 700 מילים ומונחים בסיסיים בגמרא.

- לוח ראשי תיבות וקיצורים
- לוח תנאים ואמוראים המסייע להתמצא בזמניהם ובמקומותיהם של חז"ל
	- טבלאות מידות ושיעורים
- פתיחת צוהר להבנת הדקדוק הארמי בעזרת לוחות נטייה של שורשים ארמיים נפוצים
- עטוף בלמינציה, מרהיב עין, מתקפל, קומפקטי ונוח ללומד

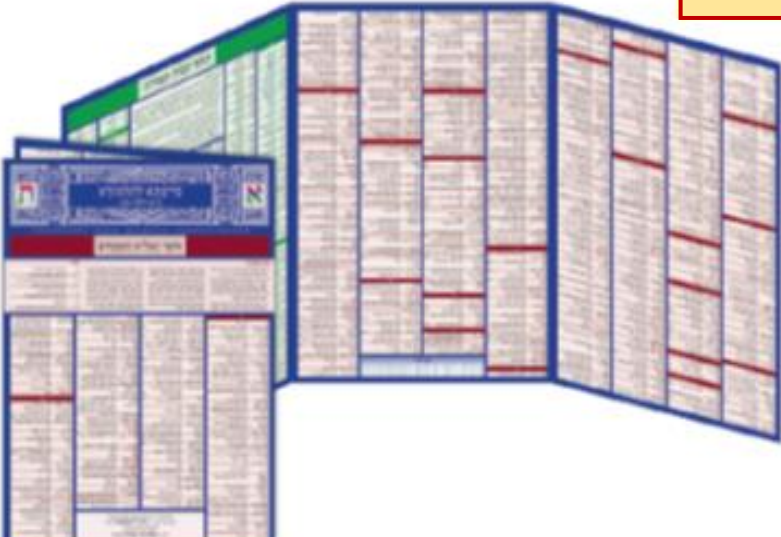

מדריך ל" וואס מאוד המודרת תשע"ח ל" וואס מאוד המודרת תשע"ח ל" וואס מאוד המודרת תשע"ח ל" וואס מאוד המודרת תשע"ח